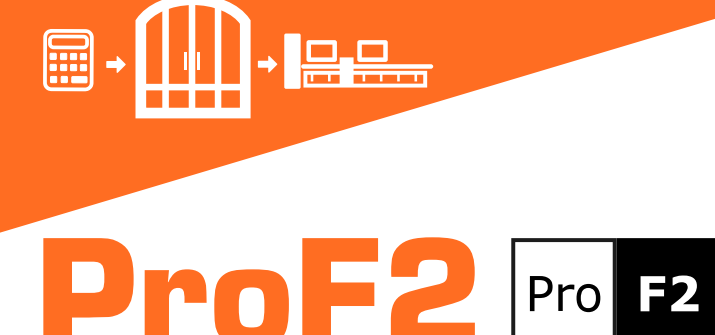

Disponibile in quattro versioni, ProF2 è la soluzione ottimale per la gestione delle aziende produttrici di serramenti. Le versioni, completamente scalabili tra di loro, consentono un facile upgrade del prodotto seguendo la crescita della vostra azienda.

## Ambiente di Progettazione

ProF2 è in grado di realizzare ogni forma di serramento: rettangolare, in fuori squadro o ad arco, e realizzato con sistemi in alluminio, PVC, acciaio o alluminio-legno. L'ambiente di progettazione su base CAD permette all'operatore di progettare il serramento in vista interna o esterna, generare sezioni e nodi o immagini di serramenti che possono essere esportati in formato DXF o DWG. La vista 3D mostra all'operatore tutti i dettagli del serramento incluse le lavorazioni. ProF2 visualizza direttamente nell'ambiente di progettazione il valore Uw, la lista di taglio di profili e vetri e la lista degli accessori, che possono essere inseriti in modalità parametrica o opzionale in funzione delle dimensioni e del peso del serramento.

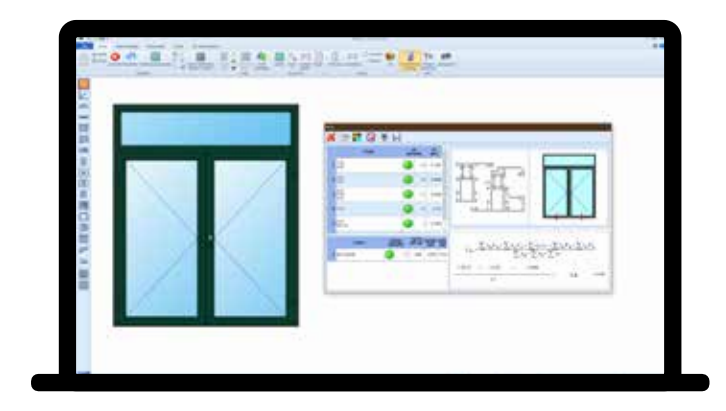

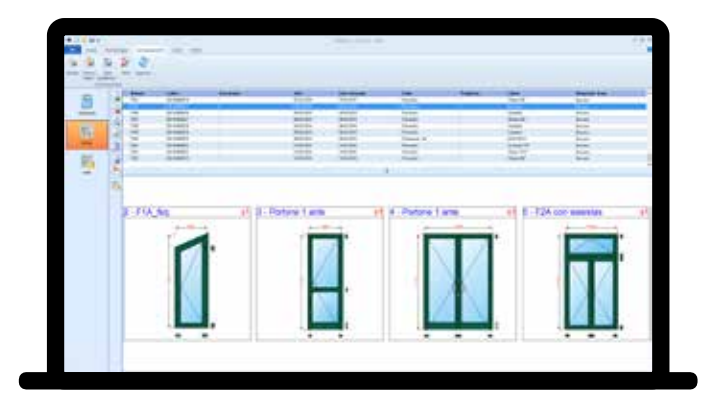

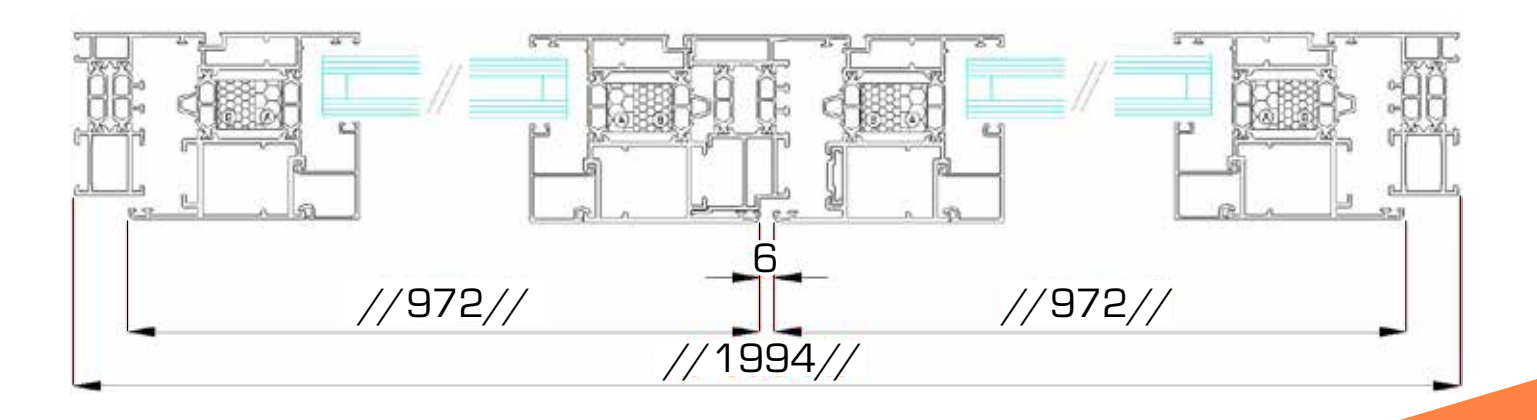

# Calcolo Uw e marcatura CE

Un'industria al passo con i tempi deve anche rispettare le normative in vigore, ed è per questo che in ProF2 esiste un'area dedicata a:

- Calcolo Uw e verifica dei limiti in funzione della zona climatica
- Gestione prove iniziali di tipo ITT incluso verifica estendibilità
- Stampa della dichiarazione di prestazione CE
- Gestione e stampa del piano di controllo della produzione FPC
- Stampa dichiarazioni di conformità per bonus fiscali

#### Gestione commesse

ProF2 effettua in modo semplice e accurato l'analisi dei costi di produzione di un serramento o di una commessa di serramenti, calcolando il materiale e il tempo necessario per la realizzazione. Basandosi sui costi di produzione, ProF2 è in grado di determinare anche il prezzo di vendita analitico di ogni serramento. Le molteplici opzioni permettono all'operatore di poter personalizzare l'impaginazione delle schede tecniche per la produzione e dei preventivi, che possono essere visualizzati, stampati o esportati in formato Word®, Excel® e PDF.

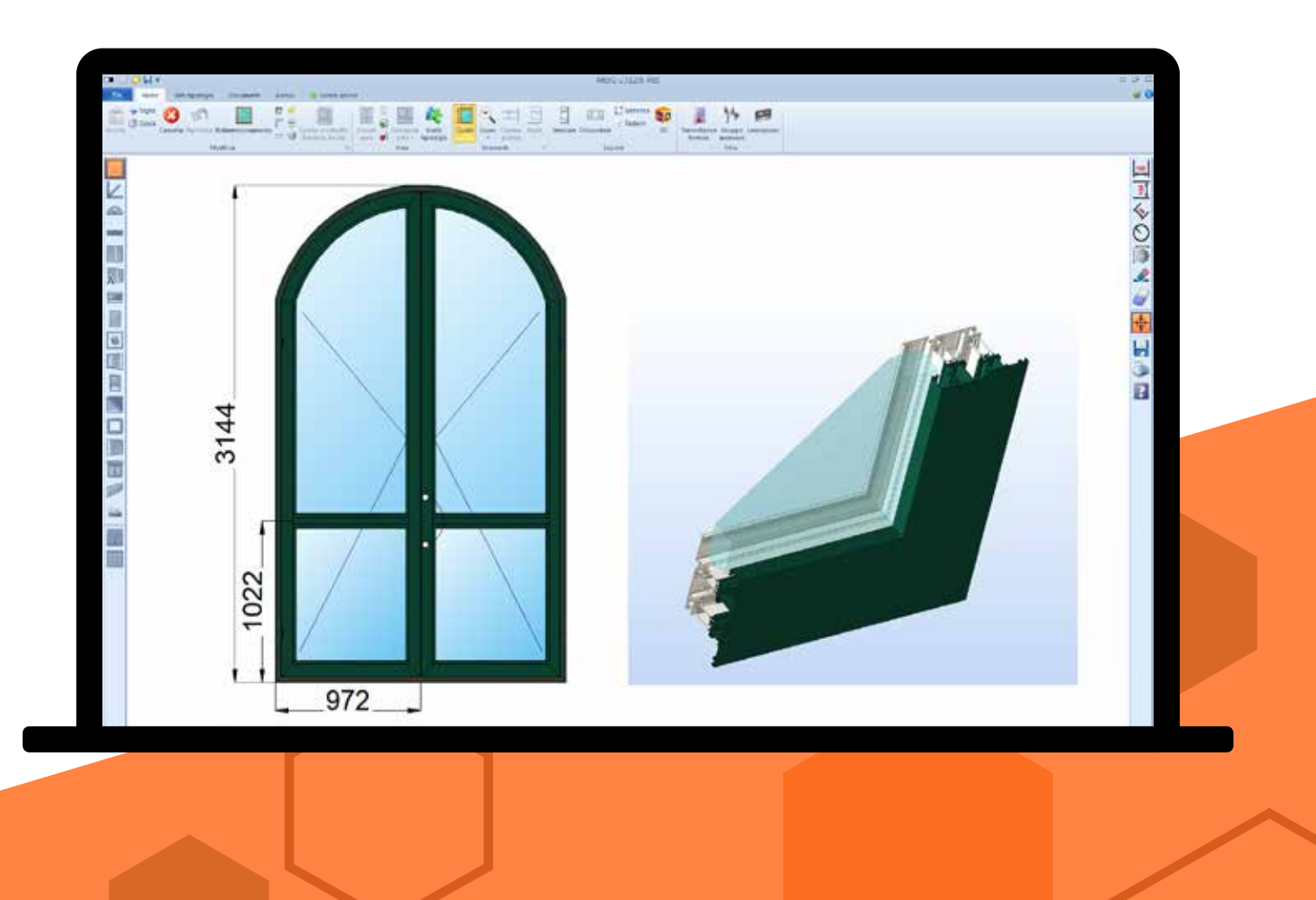

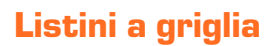

ProF2 calcola i listini prezzi a griglia impostando per ogni tipologia dimensioni e passo. I listini possono essere stampati oppure esportati in formato Excel®.

# Archivio profili

Un archivio FST, con più di mille differenti serie di profili pronte all'uso, rende veloce lo start-up di ProF2 all'interno della vostra azienda. Gli archivi sono aperti e si possono aggiungere facilmente nuovi sistemi in autonomia. Su richiesta FST può svilupparne di nuovi.

#### Gestione magazzino e ordini ai fornitori

A partire da un lotto di produzione, con un semplice click potrete gestire gli impegni e lo scarico del materiale dal vostro magazzino. ProF2 archivia automaticamente gli spezzoni di profili generati dalla produzione e li riutilizza nelle nuove commesse.

#### Ottimizzazione del taglio

Al fine di minimizzare lo scarto della barra, ProF2 considera molteplici fattori, quali ad esempio: lunghezze barra differenti, spezzoni, reversibilità, accorpamento in pacchi o ricerca della lunghezza barra ottimale e propone all'utente sempre la migliore sequenza di taglio possibile.

## Collegamento con le macchine

ProF2 trasferisce le informazioni per la produzione alle macchine presenti in officina, come troncatrici, centri di lavoro, saldatrici, pulitrici o banchi automatici di assemblaggio. Il codice a barre generato da ProF2 identifica il pezzo durante tutte le fasi di lavoro.

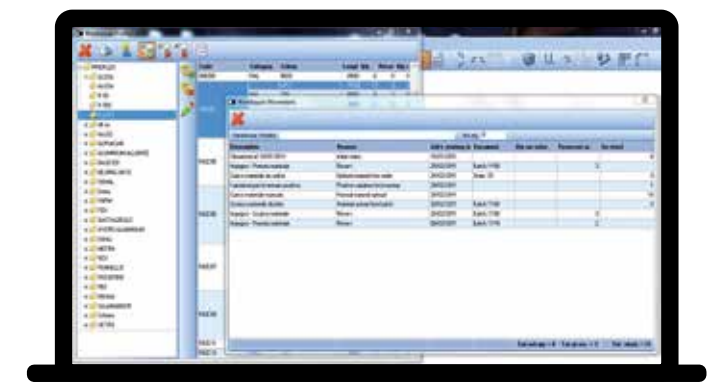

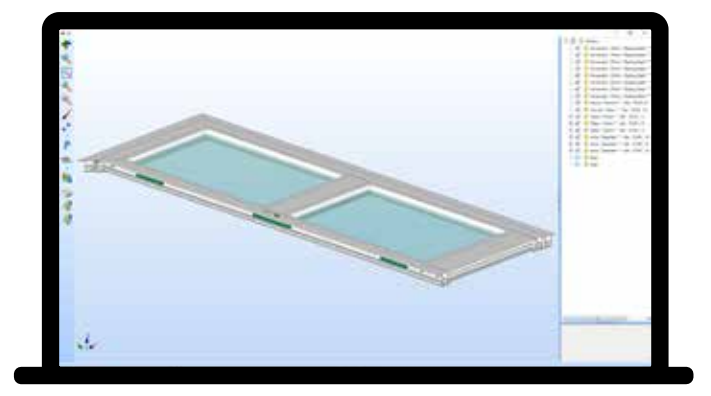

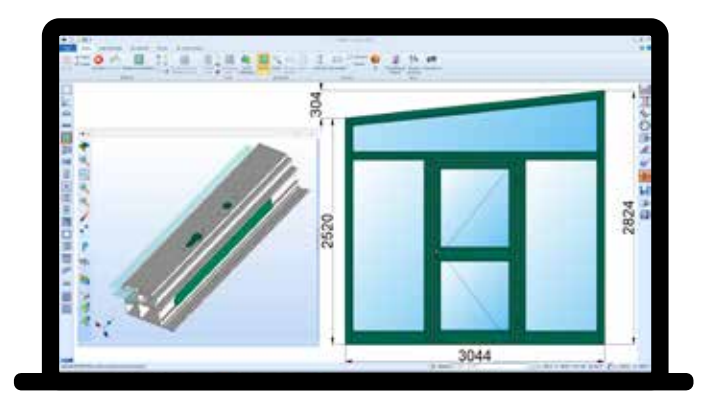

# Caratteristiche delle versioni di ProF2: OPEN LT STD PRO

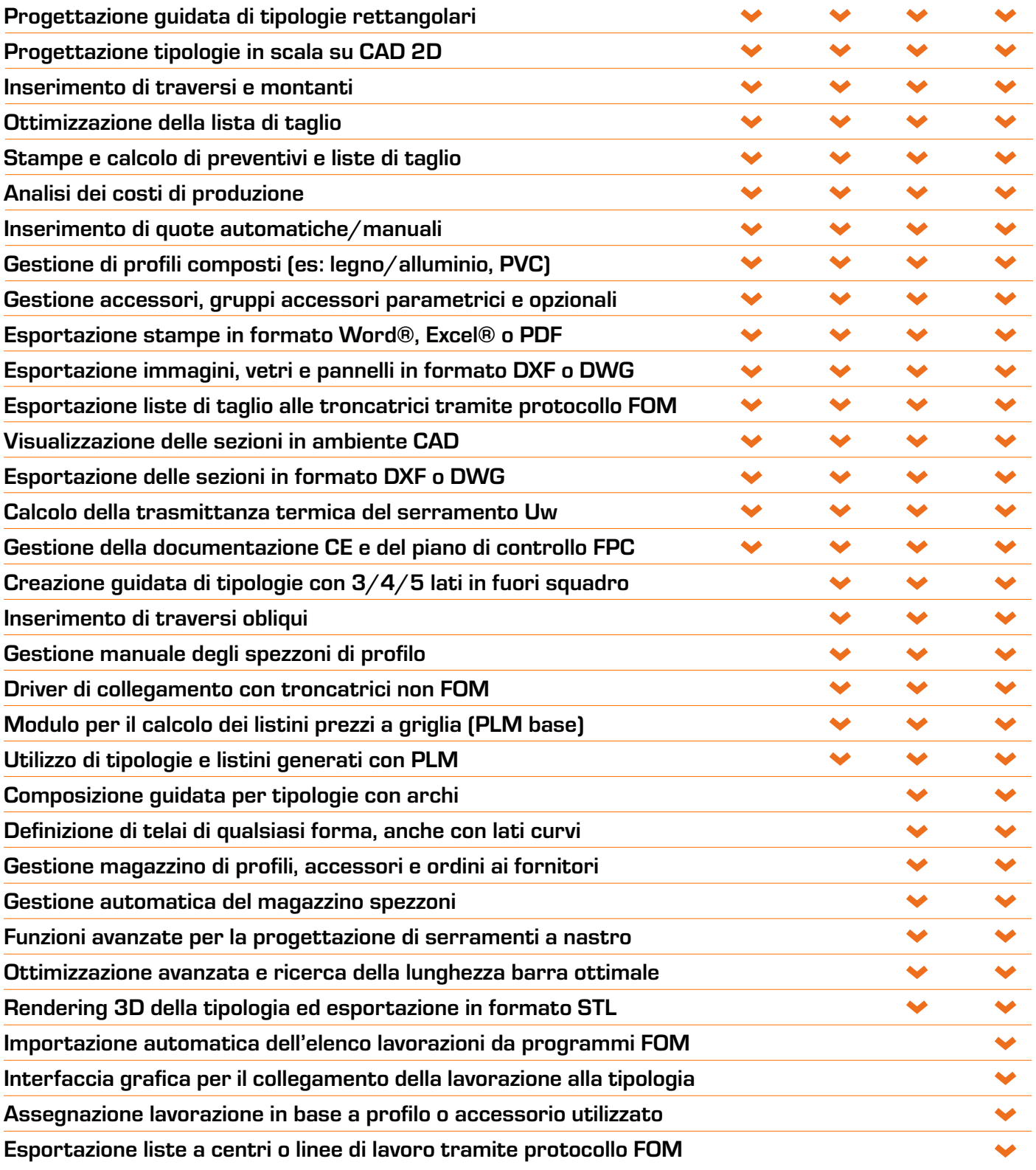